# STAT 436 / 536 - Lecture 18

## Heteroskedastic Variance Models

- Hetoreskedastic variance models account for
- Recall the airline passenger's dataset, where the

```
data(AirPassengers)
autoplot(AirPassengers)
```

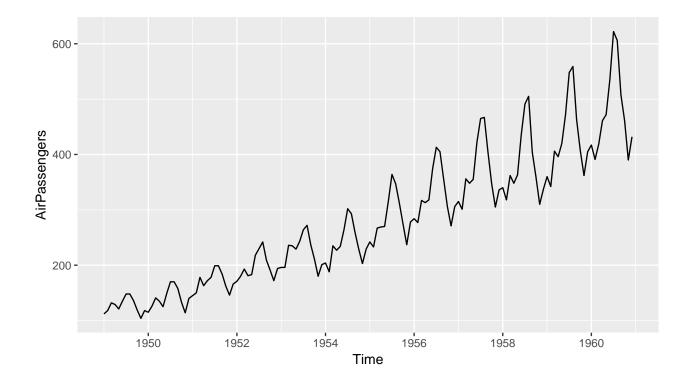

- Another example includes the daily returns from the S & P 500 index. Daily returns are displayed as  $100 \times \log(\frac{y_t}{y_{t-1}})$ , where  $y_t$  is the value of the S&P 500 on day t.
- This series exhibits times of
- Time series with periods of increased volatility are referred to as
- What are the implications of conditional heteroskedastic model?

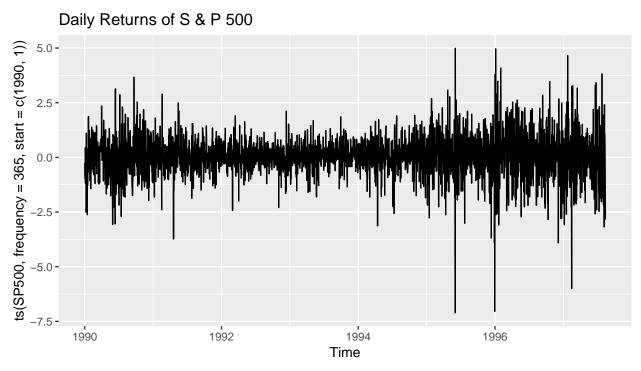

- Models with stochastic variability are not stationary,
- Stochastic Volatility is typically not obvious from an ACF plot alone, but can be visualized with the squared values of the sequence (that have been de-meaned). why?

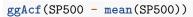

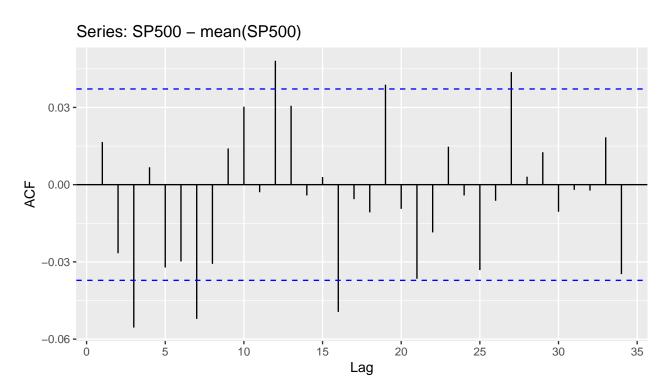

ggAcf((SP500 - mean(SP500))^2)

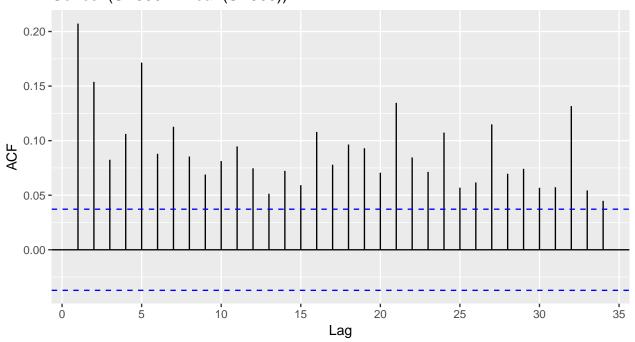

Series: (SP500 - mean(SP500))^2

### Modeling Conditional Heteroskedasticity

- A model that accounts for changing variance is necessary for this situation and a common way to do this
- Let  $\{\epsilon_t\}$  be a first-order autoregressive conditional heteroskedastic (ARCH(1)), where  $\{w_t\}$  is white noise with zero mean and variance of 1, then
- The variance of  $\epsilon_t$  can be calculated as:

$$Var(\epsilon_t) = E(\epsilon_t^2) - E(\epsilon_t)^2$$
  
=  $E(w_t^2)E(\alpha_0 + \alpha_1\epsilon_{t-1}^2)$   
=  $E(\alpha_0 + \alpha_1\epsilon_{t-1}^2)$   
=  $\alpha_0 + \alpha_1Var(\epsilon_{t-1})$ 

• ARCH models should be applied to an uncorrelated series with no trends or seasonal components. Hence, we need to control for ARIMA type procedures first. • ARCH models can also include p-th order lags, where

• Furthermore, a more flexible model known as Generalized ARCH or GARCH(p,q) model can be specified. First, define  $\epsilon_t = w_t \sqrt{h_t}$ , then

## Simulating GARCH Models

- To demonstrate the structure of GARCH models and the impacts of  $\alpha$  and  $\beta,$  consider the following simulation.

```
set.seed(12042018)
alpha0 <- .1
alpha1 <- .9
beta1 <- 0

num.pts <- 1000

w <- rnorm(num.pts)
eps <- rep(0, num.pts)
h <- rep(0, num.pts)
for (time.pt in 2:num.pts){
    h[time.pt] <- alpha0 + alpha1 * (eps[time.pt - 1]^2) + beta1 * h[time.pt - 1]
    eps[time.pt] <- w[time.pt] * sqrt(h[time.pt])
}
plot(eps, type = '1')</pre>
```

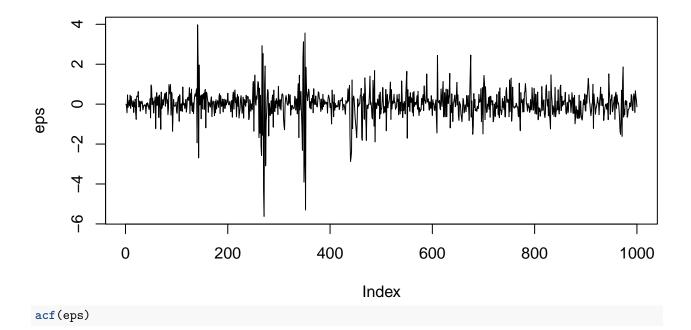

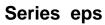

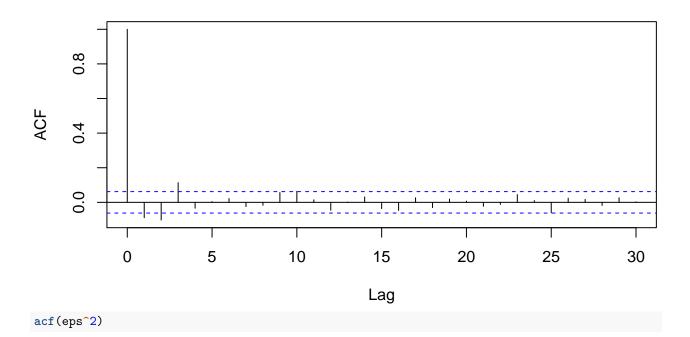

Series eps^2

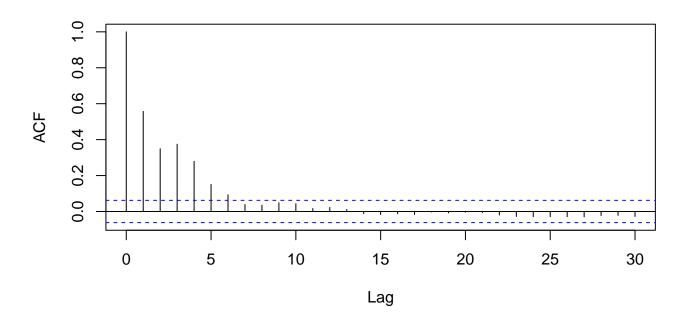

- Modify the values for  $\alpha_0$ ,  $\alpha_1$ , and  $\beta_1$  to assess the impacts of these parameters.

#### Fitting GARCH Models

• The garch() function in the tseries package can be used to fit GARCH models.

```
g1 <- garch(SP500, trace = F, grad = 'numerical')
g1
##
## Call:
## garch(x = SP500, trace = F, grad = "numerical")
##
## Coefficient(s):
##
         a0
                   a1
                             b1
## 0.004292
            0.050041
                      0.946785
confint(g1)
##
            2.5 %
                       97.5 %
## a0 0.002171893 0.006411307
## a1 0.041262969 0.058819194
## b1 0.937377728 0.956191732
g2 <- garch(eps, trace = F, grad = 'numerical')
g2
##
## Call:
## garch(x = eps, trace = F, grad = "numerical")
##
## Coefficient(s):
##
          a0
                                b1
                     a1
## 3.323e-01 2.110e-01 1.432e-12
confint(g2)
##
            2.5 %
                      97.5 %
## a0 0.28030034 0.38436748
## a1 0.17021501 0.25180369
```

- ## b1 -0.05398036 0.05398036
  - The **rugarch** package in R contains the functionality to specify the mean structure of the model, with covariates, and fit a GARCH model to the error terms.
  - GARCH models do not influence the mean prediction (point estimate) in most situations, but do impact the width of the prediction intervals.

#### State Space Models

• Recall, the generic state space model formulation.

$$y_t = F_t x_t + v_t$$
  
$$x_t = G_t x_{t-1} + w_t,$$

where,